# **Relációs algebrai lekérdezések átírása SQL SELECT-re (példák)**

Tankönyv: Ullman-Widom: Adatbázisrendszerek Alapvetés Második, átdolgozott kiadás, Panem, 2009

Áttekintés: Rel.algebra és SQL Példák: Tk.Termékek feladatai

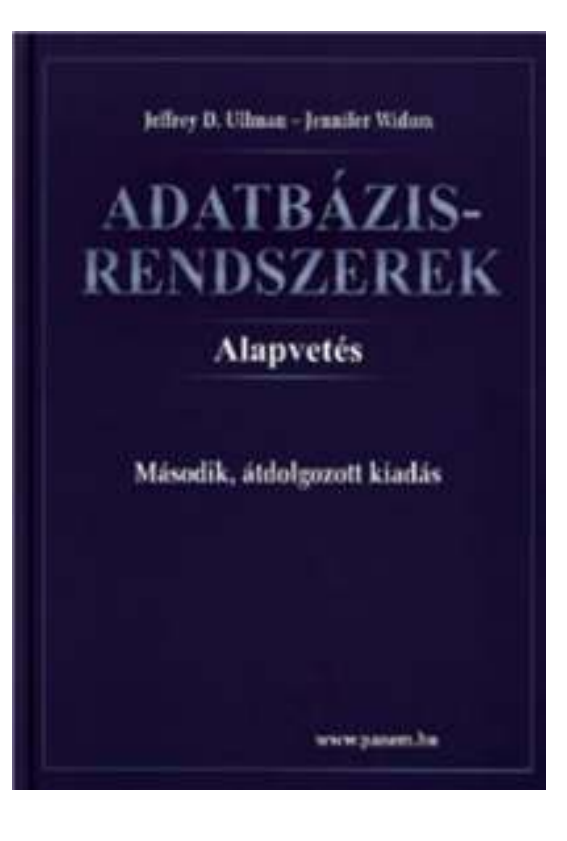

## **(3EA) ismétlés: SELECT utasítás záradékai**

 2-3.EA: Egy táblára vonatkozó lekérdezések: HF volt: Oracle Példatár 1. és 2.fejezet feladataiTk.6.1. és 6.4. Relációkra vonatkozó műveletekTeljes SELECT utasítás(a záradékok sorrendje adott)

SELECT [DISTINCT] Lista1 -- 5 és 6 FROM R t<br>
IWHERE Felt1 1 -- 2 [WHERE Felt1 ] -- 2<br>
IGROUP BY csopkif -- 3 EXECUP BY csopkif Fell -- 3 [HAVING Felt2 ] ] --- 4<br>DFR BY Lista21 --- 7 [ORDER BY Lista2]

 $\sf{T}_{Lista2}$  δ  $\Pi_{Lista1}$  σ $_{Felt2}$   $(\gamma_{csopkif,...,$  AGGR(kif) $\rightarrow$ onev σ $_{Felt1}$  (  $\sf{R}$  )  $)$ 

## **(3EA) ismétlés: SFW alapértelmezése**

 Tk.6.2.fej.: 3.EA: Több táblára vonatkozó lekérdezések: SELECT [DISTINCT] kif<sub>1</sub> [[AS] onév<sub>1</sub>], …, kif n'<sub>n</sub> [[AS] onév n] $\mathsf{FROM}\ \mathsf{R}_1\ [\mathsf{t}_1],\,...,\ \mathsf{R}$ n<sub>n</sub> [t n]

WHERE feltétel (vagyis logikai kifejezés)

Alapértelmezés (a műveletek szemantikája -- általában)

- > A FROM záradékban levő relációkhoz tekintünk egy-egy sorváltozót, amelyek a megfelelő reláció minden sorát bejárják (beágyazott ciklusban)
- ≻ Minden egyes "aktuális" sorhoz kiértékeljük a WHERE záradékot (csak az igaz sorok kerülnek az eredménybe)
- A SELECT záradékban szereplő kifejezéseknek megfelelően képezzük a sorokat. Ha van DISTINCT, akkor az ismétlődő sorokat elhagyjuk.

## **(3EA) ismétlés: Halmazmőveletek az SQL-ben**

- A relációs algebrai halmazműveletek: unió, különbség és metszet, ebből csak az unió és különbség alapművelet, az SQL-ben mindhárom használható, implementálva van
- A SELECT-FROM-WHERE utasítások általában multihalmaz szemantikát használnak, külön kell kérni DISTINCT–tel ha halmazt szeretnénk kapni, viszont a halmazműveleteknél mégis a halmaz szemantika az érvényes, itt a multihalmaz szemantikát kell kérni: ALL
- > Az SQL-ben a halmazműveleteket úgy vezették be, hogy azt mindig két lekérdezés között lehet értelmezni:

```
(SFW-lekérdezés1) [ UNION [ALL] | INTERSECT [ALL] | {EXCEPT | MINUS} [ALL] ] (SFW-lekérdezés2);
```
## **(4EA) ismétlés: Alkérdések**

- A FROM listán és a WHERE záradékban (valamint a GROUP BY HAVING záradékában) zárójelezett SFW SELECT-FROM-WHERE utasításokat (alkérdéseket) is használhatunk.
- Szintaktikus alakja: zárójelbe kell tenni a lekérdezést
- (1) WHERE és HAVING záradékban: kifejezésekben, feltételekben
- (2) FROM listában: új listaelem (rel.név változó SQL-ben) (lekérdezés) [AS] sorváltozó
- Szemantikája: A FROM záradékban kiértékelődik az alkérdés, eredménye egy tábla (ún. inline nézettábla), utána a sorváltozót ugyanúgy használjuk, mint a közönséges adatbázisban tárolt relációk esetén.

## **(4EA) ismétlés: Alkérdések a WHERE-ben**

### WHERE és HAVING záradékokban:

(i) Az alkérdés eredménye egyetlen skalárérték, vagyis az alkérdés olyan, mint a konstans, ami egy új elemi kifejezésként tetszőleges kifejezésben használható.

(ii) Skalár értékekből álló multihalmaz logikai kifejezésekben használható: [NOT] EXISTS (lekérdezés)kifejezés [NOT] IN (lekérdezés)kifejezés Θ [ANY | ALL] (lekérdezés)

(iii) Teljes, többdimenziós tábla a visszatérő érték: [NOT] EXISTS (lekérdezés)(kif<sub>1</sub>, … kif<sub>n</sub>) [NOT] IN (lekérdezés)

## **(4EA) ismétlés: Összekapcsolások az SQL-ben**

- Az SQL:1999-es szabványban összekapcsolások számos változata megtalálható: Természetes összekapcsolás
- USING utasítással történő összekapcsolás
- Teljes (vagy két oldali) külső összekapcsolás
- Tetszőleges feltételen alapuló külső összekapcsolás
- Direktszorzat (kereszt-összekapcsolás).

```
SELECT tábla1.oszlop, tábla2.oszlop FROM tábla1
[NATURAL JOIN tábla2] |[JOIN tábla2 USING (oszlopnév)] |[JOIN tábla2 ON (tábla1.oszlopnév = tábla2.oszlopnév)] [{LEFT | RIGHT | FULL} OUTER JOIN tábla2 ON (tábla1.oszlopnév = tábla2.oszlopnév)] 
[CROSS JOIN tábla2]
```
# **(ÚJ ANYAG) ÁTTEKINTÉS: PÉLDÁK**

Legyen adott az alábbi relációs sémák feletti relációk:

Termék (gyártó, modell, típus)PC (modell, sebesség, memória, merevlemez, ár)Laptop (modell, sebesség, memória, merevlemez, képernyő, ár)Nyomtató (modell, színes, típus, ár)

Feladatok Tk.2.4.1.feladat (ezeket a kérdéseket konkrét táblák alapján természetes módon meg lehet válaszolni, majd felírjuk relációs algebrában)

- a) Melyek azok a PC modellek, amelyek sebessége legalább 3.00
- b) Mely gyártók készítenek legalább száz gigabájt méretű merevlemezzelrendelkező laptopot?

c) Adjuk meg a B gyártó által gyártott összes termék modellszámát és árát!  $stb...$ 

- !! i) Melyik gyártó gyártja a leggyorsabb számítógépet (laptopot vagy PC-t)?
- !! k) Melyek azok a gyártók, akik pontosan három típusú PC-t forgalmaznak?

- Relációs algebra kifejezések ilyen bevezetése valóban használható a lekérdezések megadására?
- Tk.2.4.1.feladat

 $\blacktriangleright$  **Példa:** Adottak az alábbi relációs sémák feletti relációk Termék (gyártó, modell, típus)

PC (modell, sebesség, memória, merevlemez, cd, ár)Laptop (modell, sebesség, memória, merevlemez, képernyő, ár)Nyomtató (modell, színes, típus, ár)

 $\triangleright$  Jelölje: T(gy, m, t) T(gy, m, t)<br>PC(m, s, me, ml, ár) | nem ugyanazt fejezi ki és PC(m, s, me, ml, ár) nem ugyanazt fejezi ki és<br>L(m, s, me, ml, k, ár) így T  $\bowtie$  Ny természetes L(m, s, me, ml, k, ár) így T  $\bowtie$  Ny természetes<br>Ny(m, sz, t, ár) í összekapcsolásnál "zűr" összekapcsolásnál "zűr"

### Példák relációs algebrai lekérdezésekre ---2a.) Melyek azok a PC modellek, amelyek sebessége

legalább 3.00?

a.) Melyek azok a PC modellek, amelyek sebessége legalább 3.00?

∏**m(**<sup>σ</sup>**s≥3.00 (PC))**

 b.) Mely gyártók készítenek legalább száz gigabájt méretű merevlemezzel rendelkező laptopot?

#### a.) Melyek azok a PC modellek, amelyek sebessége legalább 3.00?

### ∏**m(**<sup>σ</sup>**s≥3.00 (PC))**

 b.) Mely gyártók készítenek legalább száz gigabájt méretű merevlemezzel rendelkező laptopot?

∏**gy (** <sup>σ</sup>**ml≥100 (T**  ⋈ **L))** vagy ekv. <sup>∏</sup>**gy(T**  ⋈**(**<sup>σ</sup>**ml≥100(L))**

--Nézzük meg a relációs algebrai kifejezőfával is!

## Példák átírásokra ---2

- a.) Melyek azok a PC modellek, amelyek sebessége legalább 3.00?
	- $\prod_{\sf m} (\sigma_{\sf s\geq 3.00}$  (PC))  $\prod_{\mathsf{m}}$ SELECT modell  $\sigma_{\rm s} > 3.00$ FROM PC WHERE sebesség>=3.00; PC

b.) Mely gyártók készítenek legalább száz gigabájt méretű merevlemezzel rendelkező laptopot?

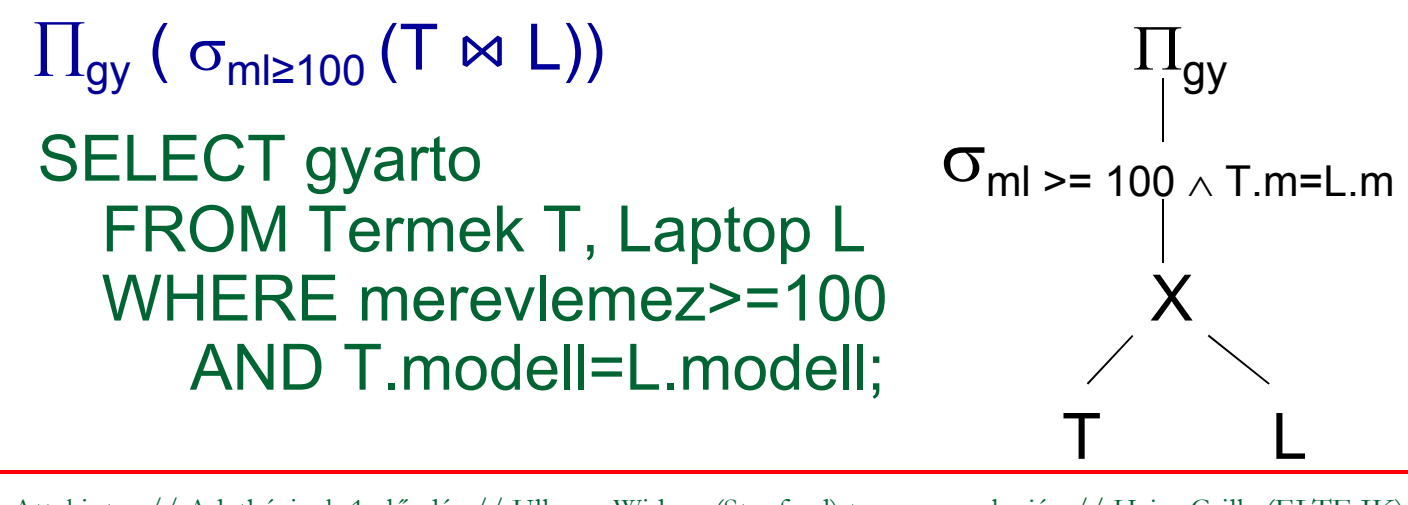

#### a.) Melyek azok a PC modellek, amelyek sebessége legalább 3.00?

### ∏**m(**<sup>σ</sup>**s≥3.00 (PC))**

 b.) Mely gyártók készítenek legalább száz gigabájt méretű merevlemezzel rendelkező laptopot?

∏**gy (** <sup>σ</sup>**ml≥100 (T**  ⋈ **L))** vagy ekv. <sup>∏</sup>**gy(T**  ⋈**(**<sup>σ</sup>**ml≥100(L))**

 c.) Adjuk meg a B gyártó által gyártott összes termék modellszámát és árát típustól függetlenül!

a.) Melyek azok a PC modellek, amelyek sebessége legalább 3.00?

### ∏**m(**<sup>σ</sup>**s≥3.00 (PC))**

 b.) Mely gyártók készítenek legalább száz gigabájt méretű merevlemezzel rendelkező laptopot?

∏**gy (** <sup>σ</sup>**ml≥100 (T**  ⋈ **L))** vagy ekv. <sup>∏</sup>**gy(T**  ⋈**(**<sup>σ</sup>**ml≥100(L))**

 c.) Adjuk meg a B gyártó által gyártott összes termék modellszámát és árát típustól függetlenül! **három részből áll (Nyomtató táblánál vigyázni, uis term.összekapcsolásnál a típus attr. itt mást jelent!)** 

-segédváltozót vezetek be, legyen **BT :=** ∏**m** σ**gy='B'(T)** 

a.) Melyek azok a PC modellek, amelyek sebessége legalább 3.00?

### ∏**m(**<sup>σ</sup>**s≥3.00 (PC))**

 b.) Mely gyártók készítenek legalább száz gigabájt méretű merevlemezzel rendelkező laptopot?

∏**gy (** <sup>σ</sup>**ml≥100 (T**  ⋈ **L))** vagy ekv. <sup>∏</sup>**gy(T**  ⋈**(**<sup>σ</sup>**ml≥100(L))**

 c.) Adjuk meg a B gyártó által gyártott összes termék modellszámát és árát típustól függetlenül! **három részből áll (Nyomtató táblánál vigyázni, uis term.összekapcsolásnál a típus attr. itt mást jelent!)** - segédváltozót vezetek be, legyen **BT :=** ∏**m** σ**gy='B'(T)** ∏**m, ár(BT**   $\bowtie$  **PC)**  $\cup$   $\prod_{m, \text{ at}}$  **(BT**  $\bowtie$  **Laptop)**  $\cup$  $\cup$   $\prod_{\mathsf{m},\;\mathsf{ar}}(\mathsf{BT}\Join\mathsf{Ny})$ 

# **c.)**

select termek.modell, ar from termek join (select modell, ar from pc union select modell, ar from laptopunion select modell, ar from nyomtato) **arlista** on termek.modell=arlista.modell where gyarto='B';

# **c.)**

select modell, ar from pc where modell in (select modell from termek where gyarto='B')

#### union

```
select modell, ar from laptop
where modell in
 (select modell from termek 
 where gyarto='B')
```
#### union

select modell, ar from nyomtato where modell in (select modell from termek where gyarto='B');

### **c.)**with Btermek as(select modell from termek where gyarto='B')

### select modell, ar from pc natural join Btermekunion

select modell, ar from laptop natural join Btermekunion

select modell, ar from nyomtato natural join Btermek;

d.) Adjuk meg valamennyi színes lézernyomtató modellszámát

d.) Adjuk meg valamennyi színes lézernyomtató modellszámát: ∏**m(**<sup>σ</sup>**sz='i' (Ny))** <sup>∩</sup> <sup>∏</sup>**m(**<sup>σ</sup>**t='lézer' (Ny))** 

 - elvégezhető más módon is: <sup>∏</sup> **=** ∏**m(**<sup>σ</sup>**sz='i'** <sup>σ</sup> **t='lézer' (Ny)) =** <sup>∏</sup>**m(**<sup>σ</sup>**sz='i'** ∧ **t='lézer' (Ny)) = m(**σ **t='lézer'** σ**sz='i' (Ny))** 

 e) Melyek azok a gyártók, amelyek laptopot árulnak, PC-t viszont nem? (ha laptop gyártó több pc-t gyárt, akkor az eredménytábla csökken, nem monoton művelet: R - <sup>S</sup> )

d.) Adjuk meg valamennyi színes lézernyomtató modellszámát:  $\prod_{\sf m} (\sigma_{\sf s z='i'}({\sf Ny})) \cap \prod_{\sf m} (\sigma_{\sf t='lézer'})$ **(**<sup>σ</sup>**sz='i' (Ny))** <sup>∩</sup> <sup>∏</sup>**m(**<sup>σ</sup>**t='lézer' (Ny))** 

 - elvégezhető más módon is: <sup>∏</sup> **=** ∏**m(**<sup>σ</sup>**sz='i'** <sup>σ</sup> **t='lézer' (Ny)) =** <sup>∏</sup>**m(**<sup>σ</sup>**sz='i'** ∧ **t='lézer' (Ny)) = m(**σ **t='lézer'** σ**sz='i' (Ny))** 

 e) Melyek azok a gyártók, amelyek laptopot árulnak, PC-t viszont nem? (ha laptop gyártó több pc-t gyárt, akkor az eredménytábla csökken, nem monoton művelet: R - <sup>S</sup> ) $\prod_{\mathsf{gy}}(\mathsf{T} \Join \mathsf{L}) - \prod_{\mathsf{gy}}(\mathsf{T} \Join \mathsf{PC})$ 

! f) Melyek azok a merevlemezméretek, amelyek legalább két PC-ben megtalálhatók? (táblát önmagával szorozzuk)

d.) Adjuk meg valamennyi színes lézernyomtató modellszámát:  $\prod_{\sf m} (\sigma_{\sf s z='i'}({\sf Ny})) \cap \prod_{\sf m} (\sigma_{\sf t='lézer'})$ **(**<sup>σ</sup>**sz='i' (Ny))** <sup>∩</sup> <sup>∏</sup>**m(**<sup>σ</sup>**t='lézer' (Ny))** 

 - elvégezhető más módon is: <sup>∏</sup> **=** ∏**m(**<sup>σ</sup>**sz='i'** <sup>σ</sup> **t='lézer' (Ny)) =** <sup>∏</sup>**m(**<sup>σ</sup>**sz='i'** ∧ **t='lézer' (Ny)) = m(**σ **t='lézer'** σ**sz='i' (Ny))** 

 e) Melyek azok a gyártók, amelyek laptopot árulnak, PC-t viszont nem? (ha laptop gyártó több pc-t gyárt, akkor az eredménytábla csökken, nem monoton művelet: R - <sup>S</sup> ) $\prod_{\mathsf{gy}}(\mathsf{T} \Join \mathsf{L}) - \prod_{\mathsf{gy}}(\mathsf{T} \Join \mathsf{PC})$ 

! f) Melyek azok a merevlemezméretek, amelyek legalább két PC-ben megtalálhatók? (táblát önmagával szorozzuk)

d.) Adjuk meg valamennyi színes lézernyomtató modellszámát:  $\prod_{\sf m} (\sigma_{\sf s z='i'}({\sf Ny})) \cap \prod_{\sf m} (\sigma_{\sf t='lézer'})$ **(**<sup>σ</sup>**sz='i' (Ny))** <sup>∩</sup> <sup>∏</sup>**m(**<sup>σ</sup>**t='lézer' (Ny))** 

 - elvégezhető más módon is: <sup>∏</sup> **=** ∏**m(**<sup>σ</sup>**sz='i'** <sup>σ</sup> **t='lézer' (Ny)) =** <sup>∏</sup>**m(**<sup>σ</sup>**sz='i'** ∧ **t='lézer' (Ny)) = m(**σ **t='lézer'** σ**sz='i' (Ny))** 

 e) Melyek azok a gyártók, amelyek laptopot árulnak, PC-t viszont nem? (ha laptop gyártó több pc-t gyárt, akkor az eredménytábla csökken, nem monoton művelet: R - <sup>S</sup> ) $\prod_{\mathsf{gy}}(\mathsf{T} \Join \mathsf{L}) - \prod_{\mathsf{gy}}(\mathsf{T} \Join \mathsf{PC})$ 

! f) Melyek azok a merevlemezméretek, amelyek legalább két PC-ben megtalálhatók? (táblát önmagával szorozzuk)- segédváltozót vezetek be, legyen **PC 1** $_1 := PC$ 

∏**PC.ml(**<sup>σ</sup>**PC1.m**≠**PC.m** <sup>∧</sup> **PC1.ml=PC.ml (PC1 x PC))**

! g) Adjuk meg azokat a PC-modell párokat, amelyek ugyanolyan gyorsak és a memóriájuk is ugyanakkora. Egy pár csak egyszer jelenjen meg, azaz ha már szerepel az (i, j), akkor a (j, i) ne jelenjen meg.

! g) Adjuk meg azokat a PC-modell párokat, amelyek ugyanolyan gyorsak és a memóriájuk is ugyanakkora. Egy pár csak egyszer jelenjen meg, azaz ha már szerepel az (i, j), akkor a (j, i) ne jelenjen meg.

∏ **PC1.m, PC.m(**<sup>σ</sup>**PC1.m<PC.m** ∧ **PC1.s=PC.s** <sup>∧</sup> **PC1.me=PC.me (PC1 x PC))**

!! h) Melyek azok a gyártók, amelyek gyártanak legalább két, egymástól különböző, legalább 2.80 gigahertzen működő számítógépet (PC-t vagy laptopot)

! g) Adjuk meg azokat a PC-modell párokat, amelyek ugyanolyan gyorsak és a memóriájuk is ugyanakkora. Egy pár csak egyszer jelenjen meg, azaz ha már szerepel az (i, j), akkor a (j, i) ne jelenjen meg.

∏ **PC1.m, PC.m(**<sup>σ</sup>**PC1.m<PC.m** ∧ **PC1.s=PC.s** <sup>∧</sup> **PC1.me=PC.me (PC1 x PC))**

!! h) Melyek azok a gyártók, amelyek gyártanak legalább két, egymástól különböző, legalább 2.80 gigahertzen működő számítógépet (PC-t vagy laptopot)

- segédváltozó: **Gyors :=** <sup>∏</sup>**m(**<sup>σ</sup>**s≥2.8(PC))** <sup>∪</sup> <sup>∏</sup>**m(**<sup>σ</sup>**s≥2.8(L))**

 - és ezzel legyen: **T1 := T**  ⋈ **Gyors** és **T2:= T**  ⋈ **Gyors** 

$$
\Pi_{T_1. \, gy}(\sigma_{T_1. \, gy= T2. \, gy \,\wedge\, T_1. \, m \neq T_2. \, m} (T_1 \times T_2))
$$

!! i) Melyik gyártó gyártja a leggyorsabb PC-t? ("elhagyás" típusú lekérdezések, nincs nála gyorsabb PC)

!! i) Melyik gyártó gyártja a leggyorsabb PC-t?

(az "elhagyás" típusú lekérdezések, lásd maximum kif.) Kiválasztjuk azokat a PC-ket, amelyiknél van gyorsabb, ha ezt kivonjuk a PC-ékből megkapjuk a leggyorsabbat:**EnnélVanNagyobb =** ∏**PC.m(**<sup>σ</sup>**PC.s<PC1.<sup>s</sup>(PC x PC1)) Leggyorsabb:** ∏**<sup>m</sup>(PC) – EnnélVanNagyobb** 

-- FNNA7 IQI7AIII IK Ehhez rajzoljuk fel a kiértékelő fát is:

!! i) Melyik gyártó gyártja a leggyorsabb számítógépet (PC-t vagy laptopot)? Lásd még az "elhagyás" típusú lekérdezéseket (köv.oldalon pl. maximum kifejezése) Kiválasztjuk azokat a PC-ket, amelyiknél van gyorsabb, ha ezt kivonjuk a PC-ékből megkapjuk a leggyorsabbat:**EnnélVanNagyobb <sup>=</sup>**∏**PC.m(**<sup>σ</sup>**PC.s<PC1.<sup>s</sup>(PC x PC1)) Leggyorsabb:** ∏**<sup>m</sup>(PC) – EnnélVanNagyobb**

Ehhez rajzoljuk fel a kiértékelő fát is: (folyt.: PC helyett

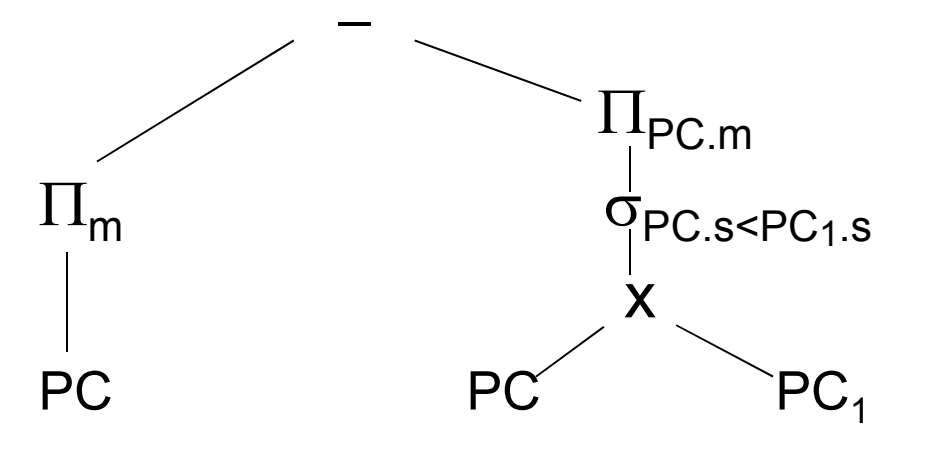

és a válaszban

számítógép kell

 $\sigma_{\textsf{PC}.\textsf{s}\leq \textsf{PC}_\textsf{1.S}}$  is a gyártó kell...)

## Példa: MAX előállítása rel. algebrában

- Nézzük meg a maximum előállításának a kérdését! Legyen R(A,B). Feladat: Adjuk meg MAX(A) értékét! (Ez majd átvezet az új témára, aggregáló függvényekre, illetve csoportosításra).
- $\triangleright$  π<sub>A</sub>(R) π<sub>R1.A</sub>(σ<sub>R1.A<R.A</sub>(ρ<sub>R1</sub>(R) × R))

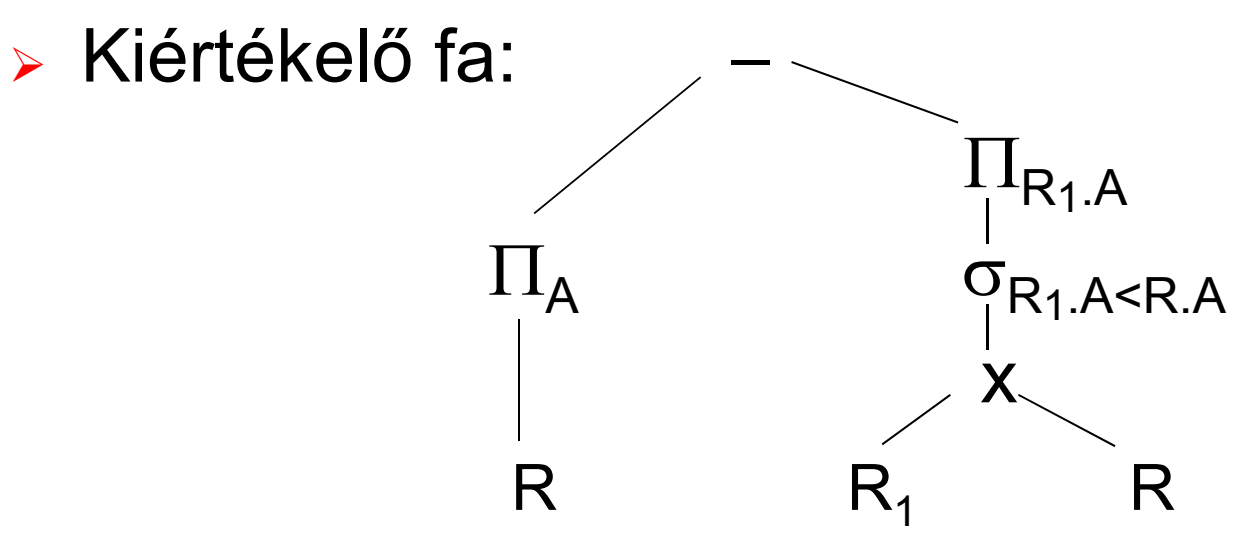

## **Példa: Rel.alg. kifejezés átírása SQL**

- lőző oldal folyt.max előállítás átírása SQL-re:
- Kiértékelő fa szerinti átírás SQL-be:

(SELECT A FROM R)EXCEPT (SELECT R1.A AS A FROM R R1, R R2 WHERE R1.A<R2.A);

Nézzük meg korrelált (függő) alkérdéssel is:

SELECT A FROM R MAXAWHERE NOT EXISTS(SELECT A FROM RWHERE A > MAXA.A);

!! j) Melyik gyártó gyárt legalább három, különböző sebességű PC-t? mint a legalább kettő, csak ott 2x, itt 3x kell a táblátönmagával szorozni. Legyenek **S, S<sub>1</sub>, S<sub>2</sub> := T**  $\bowtie$   $\prod_{\mathsf{m},\mathsf{s}}(\mathsf{PC})$ **:= T**  ⋈ <sup>∏</sup>**m,s(PC)**

 $\Pi_{\mathbf{S}. \mathsf{gy}}(\sigma_{\mathbf{S}_1. \mathsf{gy}}$ =S.gy  $\scriptstyle\wedge$  S<sub>2</sub>.gy=S.gy  $\scriptstyle\wedge$  S<sub>1</sub>.s≠S.s  $\scriptstyle\wedge$  S<sub>2</sub>.s≠S.s  $\scriptstyle\wedge$  S<sub>1</sub>.s≠S<sub>2</sub>.s</sub>  $(\mathbf{S} \mathbf{\times} \mathbf{S}_1 \mathbf{\times} \mathbf{S}_2))$ 

!! k) Melyek azok a gyártók, amelyek pontosan három típusú PC-t forgalmaznak? legalább 3-ból - legalább 4-t kivonni

 Mire érdemes felhívni a figyelmet? Mi a leggyakrabban előforduló típus, amiből építkezek? ∏**lista(**<sup>σ</sup>**feltétel(táblák szorzata))**

Ezt a komponenst támogatja legerősebben majd az SQL: SELECT s-lista FROM f-lista WHERE feltétel;

# **Kérdés/Válasz**

- Köszönöm a figyelmet! Kérdés/Válasz?
- Tk.2.4.14. (54-57.o.) 2.4.1.feladata Termékek feladatai először relációs algebrában táblákkal gondolkodva felírva kifejezőfákkal, majd átírva SQL lekérdezésekre többféle megoldási lehetőséget vizsgáljunk meg, vessünk össze

Feladat: http://people.inf.elte.hu/sila/eduAB/ab1\_gy1.pdfcreate table: http://people.inf.elte.hu/sila/eduAB/create\_termekek.txt

- Gyakorlás a 5EA-hoz: Több táblára (DEPT és EMP tábla) vonatkozó lekérdezésekre feladatok.
- Házi feladat: Oracle Példatár 3.fejezet feladatai, összekapcsolások és alkérdések használata, de a hierarchikus és rekurzív lekérdezések még nem: http://people.inf.elte.hu/sila/eduAB/Feladatok.pdf